# **Application: gvSIG desktop - gvSIG feature requests #3254**

## **Añadir borrado de geometrías en la nueva edición vectorial**

03/10/2015 10:43 AM - Francisco Díaz Carsí

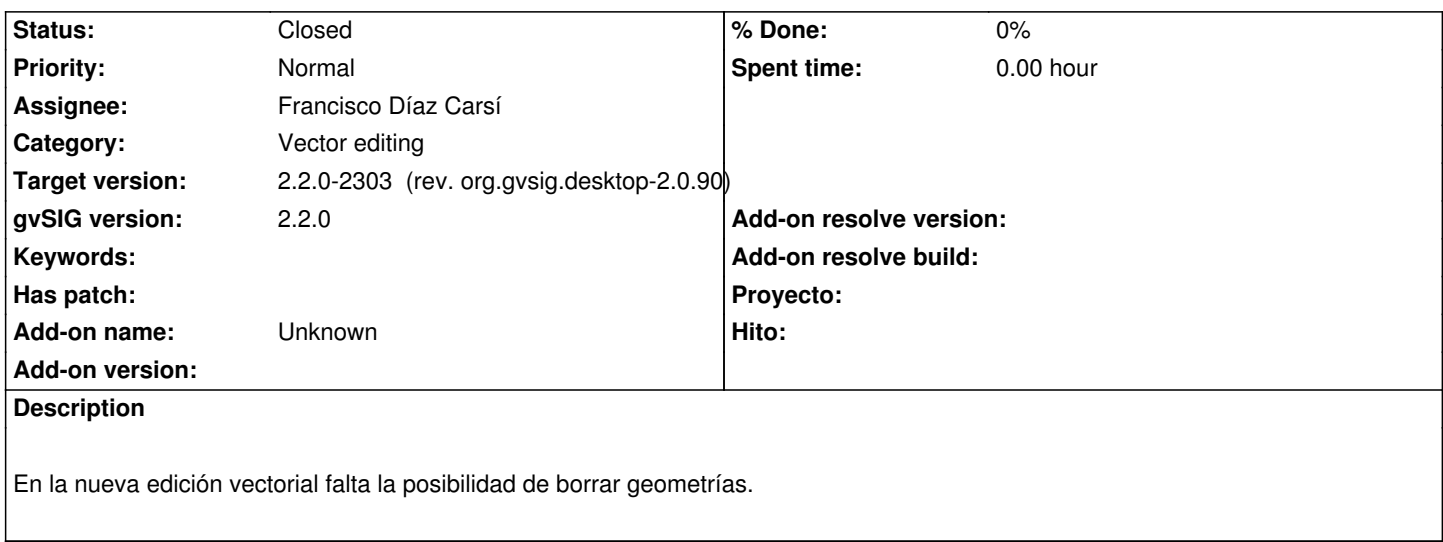

## **Associated revisions**

#### **Revision 401 - 03/12/2015 05:59 PM - Francisco Díaz Carsí**

refs #3254 Añadido proveedor remove para permitir borrar features en la nueva edición desde la vista.

## **History**

## **#1 - 03/13/2015 10:14 AM - Francisco Díaz Carsí**

*- Status changed from New to Fixed*

#### **#2 - 04/07/2015 12:41 PM - Álvaro Anguix**

*- Status changed from Fixed to Closed*